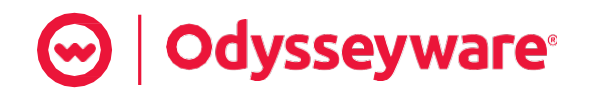

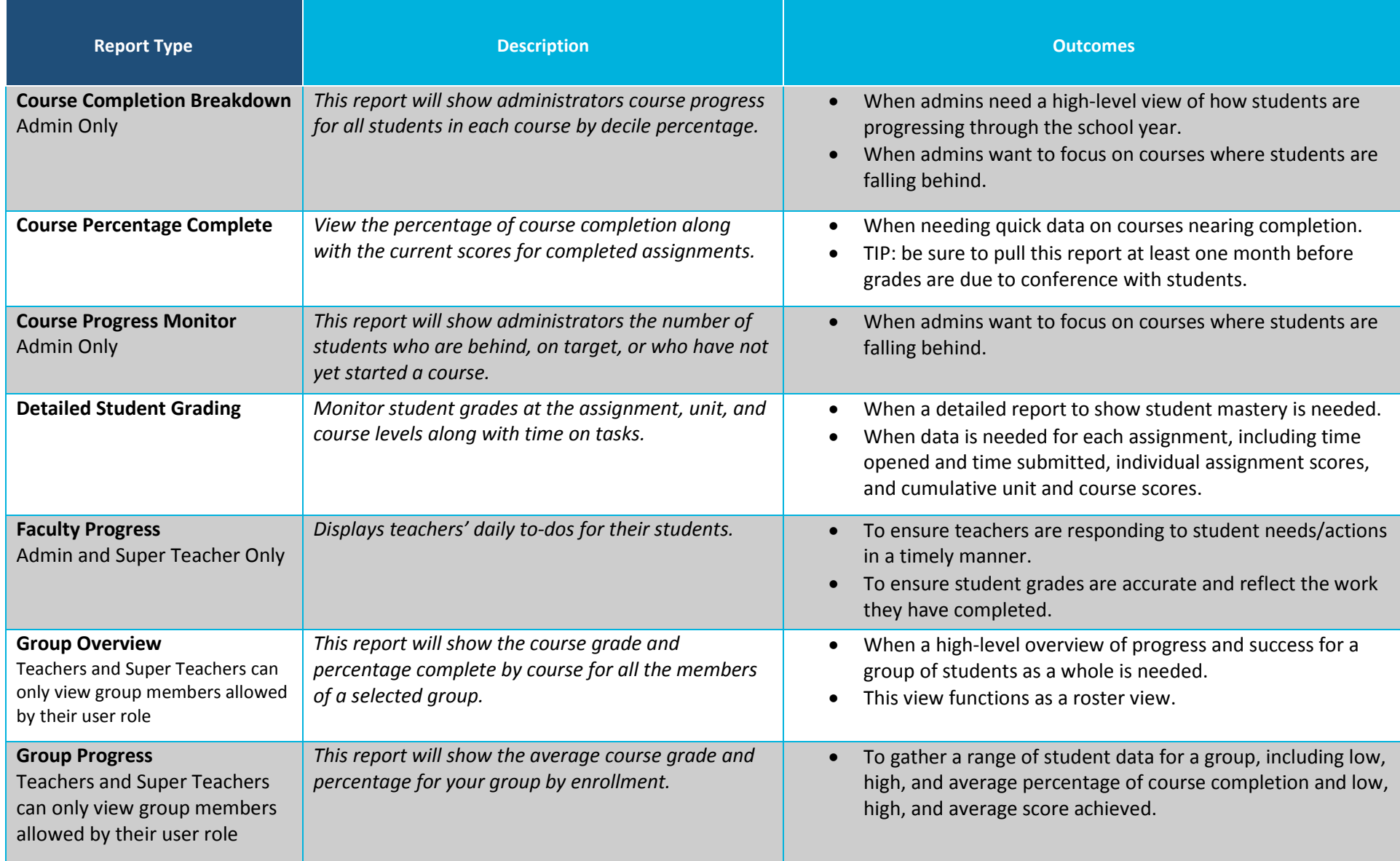

## © | Odysseyware®

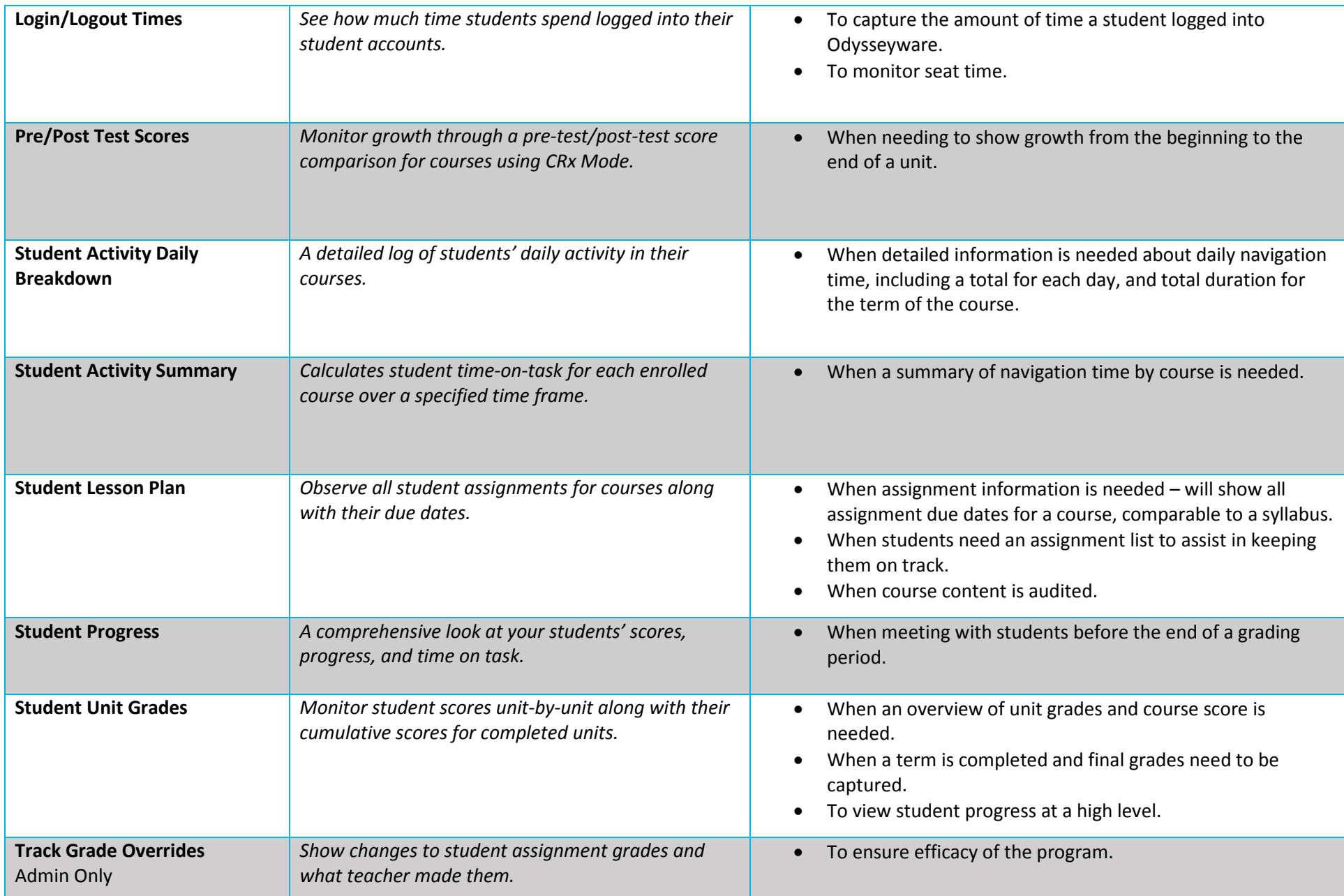